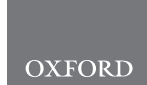

# Structural bioinformatics The CroCo cross-link converter: a user-centred tool to convert results from cross-linking mass spectrometry experiments

## Julian Bender **@** and Carla Schmidt @ \*

Martin Luther University Halle-Wittenberg, Institute for Biochemistry and Biotechnology, Interdisciplinary Research Center HALOmem, Charles Tanford Protein Center, 06120 Halle (Saale), Germany

\*To whom correspondence should be addressed. Associate Editor: Alfonso Valencia

Received on July 16, 2019; revised on September 9, 2019; editorial decision on September 19, 2019; accepted on September 25, 2019

## Abstract

Motivation: A variety of search engines exists for the identification of peptide spectrum matches after cross-linking mass spectrometry experiments. The resulting diversity in output formats complicates data validation and visualization as well as exchange with collaborators, particularly from other research areas.

Results: Here, we present CroCo, a user-friendly standalone executable to convert cross-linking results to a comprehensive spreadsheet format. Using this format, CroCo can be employed to generate input files for a selection of the commonly utilized validation and visualization tools.

Availability and implementation: The source-code is freely available under a GNU general public license at [https://](https://github.com/cschmidtlab/croco) [github.com/cschmidtlab/croco](https://github.com/cschmidtlab/croco). The standalone executable is available and documented at [https://cschmidtlab.](https://cschmidtlab.github.io/CroCo) [github.io/CroCo](https://cschmidtlab.github.io/CroCo).

Contact: carla.schmidt@biochemtech.uni-halle.de

Supplementary information: [Supplementary data](https://academic.oup.com/bioinformatics/article-lookup/doi/10.1093/bioinformatics/btz732#supplementary-data) are available at Bioinformatics online.

#### 1 Introduction

Chemical cross-linking and mass spectrometry (XL-MS) are often combined to gain low-resolution structural information on protein– protein interactions ([Rappsilber, 2011;](#page-1-0) [Sinz, 2014\)](#page-1-0). For this, a protein or protein complex is treated with a chemical cross-linker that covalently links amino acid residues in close proximity. The proteins are then enzymatically hydrolyzed and cross-linked di-peptides are identified by MS.

As the combination of potential covalently linked peptide sequences significantly increases the database search space, specialized software tools have been developed for the analysis of XL-MS experiments. The most commonly used tools for identification of co-valently linked di-peptides include xQuest (Rinner et al.[, 2008](#page-1-0)), StavroX (Gotze et al.[, 2012\)](#page-1-0), pLink (Yang et al.[, 2012](#page-1-0)), Kojak ([Hoopmann](#page-1-0) et al., 2015) and XiSearch [\(Mendes](#page-1-0) et al., 2018). After identification of cross-linked residues, spectral annotation can manually be validated using tools such as pLabel (Li et al.[, 2005\)](#page-1-0) or xiSPEC ([Kolbowski](#page-1-0) et al., 2018). Identified cross-links can further be explored by mapping them on three-dimensional structures using xWalk ([Kahraman](#page-1-0) et al., 2011) or XlinkAnalyzer [\(Kosinski](#page-1-0) et al.,  $2015$ ) or by generating network plots using xiNet ([Combe](#page-1-0) *et al.*, [2015\)](#page-1-0) or xVis (Grimm et al.[, 2015](#page-1-0)). DynamXL integrates conformational ensembles of proteins with cross-linking [\(Degiacomi](#page-1-0) et al.[, 2017\)](#page-1-0).

However, each software tool requires specific input formats and, therefore, most laboratories developed an individual data processing pipeline. Community standards are consequently missing [\(Iacobucci](#page-1-0) et al.[, 2019\)](#page-1-0). Here, we introduce CroCo, a software tool to convert results of the most commonly used cross-link search engines to a common text format that simplifies data handling and management. The text file can then be converted to input files for the postprocessing tools described.

#### 2 Implementation

CroCo is written in Python 3.6 and relies on the pandas library for handling data tables. The graphical user-interface (GUI) is based on wxPython. CroCo is designed as a standalone executable that allows fast and easy distribution; a Python module for integration into existing workflows is also available. It is centred on collection of scripts to parse the output formats of the commonly used crosslinking search engines Kojak, StavroX, Xi, pLink and xQuest. During data conversion, the input file is internally transformed into a pandas data frame object with defined column headers. The data

 $\heartsuit$  The Author(s) 2019. Published by Oxford University Press. 1296

<span id="page-1-0"></span>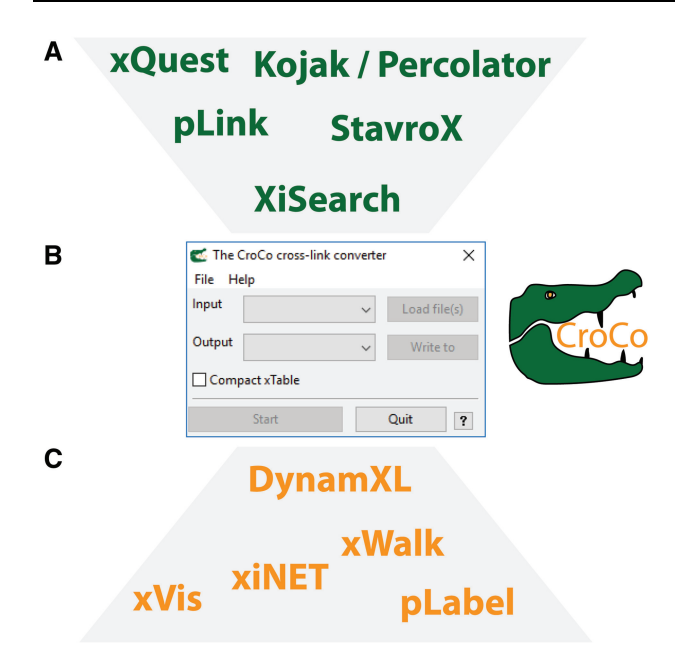

Fig. 1. CroCo workflow. The user can select one of the available input formats (A) in the graphical user-interface (B). After selecting one of the post-processing tools compatible with CroCo (C) and providing the respective input and output paths, conversion can be started. If additional information is required for conversion (e.g. additional input files), CroCo will ask the user in a pop-up window

frame can be exported in comma-separated .csv format (called xTable) to simplify manual validation of the identified cross-links as well as data filtering. As an example, using the xTable, an input file for the pLabel spectral annotation software can be created. During manual inspection using pLabel, peptide-spectrum matches of lower quality can be removed from the xTable. The reduced table containing high-confidence cross-links can then be converted to an input file for cross-link visualization tools. A list of output formats available is shown in Figure 1.

Using the standalone GUI, the user can select the appropriate input and output formats as well as the required file paths followed by data conversion. Additional information needed to generate the xTable is requested in an additional window, if necessary. As CroCo relies on the xTable intermediate data file, it can easily be extended including additional software tools while maintaining full compatibility with the already established tools and formats.

## 3 Results

To demonstrate the use of CroCo, we chemically cross-linked homomeric pyruvate kinase from rabbit. The cross-linked protein complex was analysed following established standard protocols (Haupt et al., 2017). Potential cross-links were then identified employing the various search engines compatible with CroCo. Examples of the input files and converted xTable files and a description of the column headers used are presented in the [Supplementary Material.](https://academic.oup.com/bioinformatics/article-lookup/doi/10.1093/bioinformatics/btz732#supplementary-data) Note, that CroCo will generate columns containing additional database search results present in the corresponding input file. The addition of the original search results not required to generate the xTable can optionally be turned off during data conversion. The conversion of a selected xTable to the available output formats for data validation and visualization was tested ([Supplementary](https://academic.oup.com/bioinformatics/article-lookup/doi/10.1093/bioinformatics/btz732#supplementary-data) [Material\)](https://academic.oup.com/bioinformatics/article-lookup/doi/10.1093/bioinformatics/btz732#supplementary-data).

#### 4 Conclusion

We developed CroCo, a user-friendly conversion tool for crosslinking data management. Manual inspection followed by conversion to the xTable simplifies data exchange within the cross-linking community. The generated xTable could serve as a common data structure paving the way to reach a common reporting standard. We aim to integrate a community-based standardized reporting dataformat as soon as it is defined.

#### Acknowledgements

The authors thank Sabine Wittig, Marie Barth, Julia Hesselbarth and Patrick Pieczyk for extensive testing of CroCo and Marie Barth for providing a test file. They also thank Iva Pritišanac for comments on the Python script.

#### Funding

This work was supported by the Federal Ministry for Education and Research (BMBF, ZIK programme, 03Z22HN22), the European Regional Development Funds (EFRE, ZS/2016/04/78115), the German Research Foundation (DFG, RTG 2467) and the MLU Halle-Wittenberg. J.B. acknowledges funding from the Studienstiftung des deutschen Volkes.

Conflict of Interest: none declared.

#### **References**

- Combe,C.W. et al. (2015) xiNET: cross-link network maps with residue resolution. Mol. Cell. Proteomics, 14, 1137–1147.
- Degiacomi,M.T. et al. (2017) Accommodating protein dynamics in the modeling of chemical crosslinks. Structure, 25, 1751–1757.
- Gotze,M. et al. (2012) StavroX–a software for analyzing crosslinked products in protein interaction studies. J. Am. Soc. Mass Spectrom., 23, 76-87.
- Grimm,M. et al. (2015) xVis: a web server for the schematic visualization and interpretation of crosslink-derived spatial restraints. Nucleic Acids Res., 43, W362–W369.
- Haupt, C. et al. (2017) Combining chemical cross-linking and mass spectrometry of intact protein complexes to study the architecture of multi-subunit protein assemblies. J. Vis. Exp., 129, e56747.
- Hoopmann,M.R. et al. (2015) Kojak: efficient analysis of chemically cross-linked protein complexes. J. Proteome Res., 14, 2190–2198.
- Iacobucci,C. et al. (2019) First community-wide, comparative cross-linking mass spectrometry study. Anal. Chem., 91, 6953-6961.
- Kahraman,A. et al. (2011) Xwalk: computing and visualizing distances in cross-linking experiments. Bioinformatics, 27, 2163–2164.
- Kolbowski,L. et al. (2018) xiSPEC: web-based visualization, analysis and sharing of proteomics data. Nucleic Acids Res., 46, W473–W478.
- Kosinski,J. et al. (2015) Xlink Analyzer: software for analysis and visualization of cross-linking data in the context of three-dimensional structures. J. Struct. Biol., 189, 177–183.
- Li,D. et al. (2005) pFind: a novel database-searching software system for automated peptide and protein identification via tandem mass spectrometry. Bioinformatics, 21, 3049–3050.
- Mendes,M.L. et al. (2018) An integrated workflow for cross-linking/mass spectrometry. bioRxiv 355396.
- Rappsilber,J. (2011) The beginning of a beautiful friendship: cross-linking/mass spectrometry and modelling of proteins and multi-protein complexes. J. Struct. Biol., 173, 530–540.
- Rinner,O. et al. (2008) Identification of cross-linked peptides from large sequence databases. Nat. Methods, 5, 315-318.
- Sinz,A. (2014) The advancement of chemical cross-linking and mass spectrometry for structural proteomics: from single proteins to protein interaction networks. Expert Rev. Proteomics, 11, 733–743.
- Yang,B. et al. (2012) Identification of cross-linked peptides from complex samples. Nat. Methods, 9, 904-906.